# CS 261 Fall 2017

Mike Lam, Professor

## Exceptional Control Flow and Processes

# **Exceptional control flow**

- Most control flow is sequential
  - However, we have seen violations of this rule

# **Exceptional control flow**

- Exceptions violate sequential control flow
  - Unconditional transfer to another location in code
  - Often the result of an error condition
    - But not necessarily we can also use exceptions for time-sharing!
  - Categorized as asynchronous vs. synchronous
    - Whether it happens as a result of an external source or not
  - Categorized by recovery possibility
    - Always returns, sometimes returns, or never returns
  - If recovery is possible, further categorized by recovery location
    - Same instruction vs. next instruction
  - Common exceptions are assigned code numbers in Linux

### Interrupts

- Interrupt: communication mechanism
  - Asynchronous, always returns to next instruction
  - "Interrupts" execution as the result of an outside event
    - An I/O operation has finished
    - The process has finished its time slice

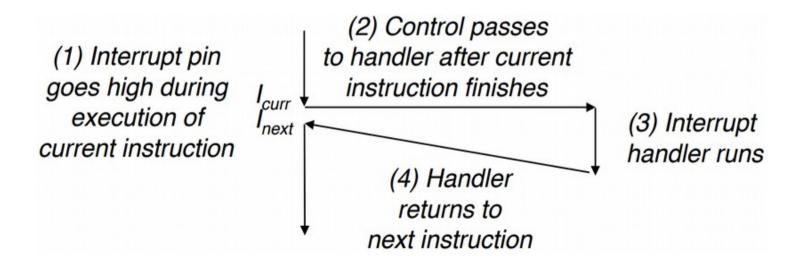

#### Traps

- Trap: intentional control transfer to kernel
  - Synchronous, (almost) always returns to next instruction
  - Like a function call, except the target runs in kernel mode
  - Also referred to as system calls
  - x86-64 instruction "syscall" w/ ID in %rax
  - Parameters are passed in %rdi-%r9; return value stored in %rax
  - Well-known standards (e.g., POSIX)

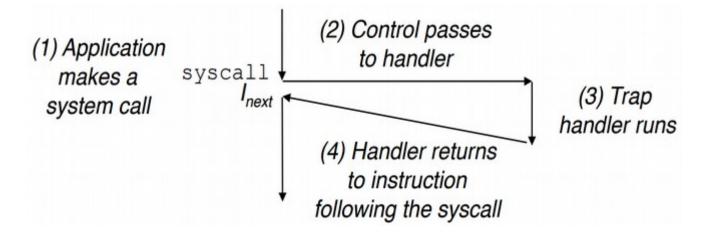

#### Faults

- Fault: error that is potentially correctable
  - Synchronous, sometimes returns to same instruction
  - We have already seen some of these!

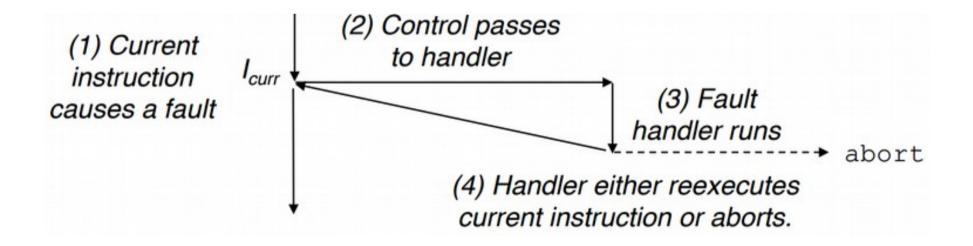

### Faults

- Fault: error that is potentially correctable
  - Synchronous, sometimes returns to same instruction
  - Page fault (#14): virtual memory cache miss
    - Recoverable read the required page from slower memory
  - Segmentation fault (#13): invalid memory access
    - Not recoverable undefined behavior
  - Divide-by-zero error (#0)
    - Not recoverable undefined result

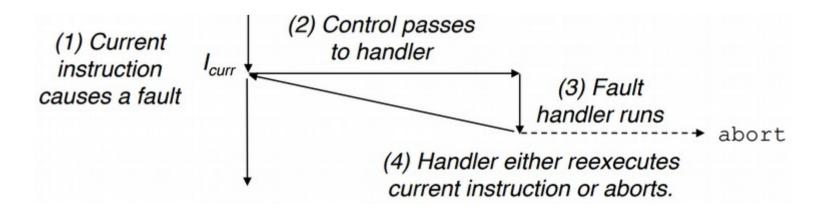

## Aborts

- Abort: unrecoverable error
  - Synchronous, never returns
  - Machine check (#18): fatal hardware error

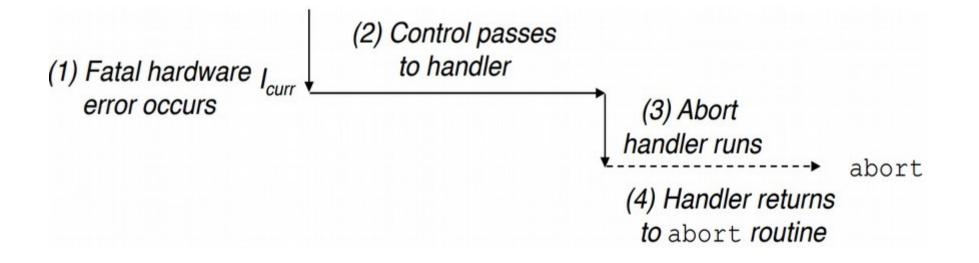

## **Exception implementation**

- Kernel exception table
  - Maps from exception ID to handler address

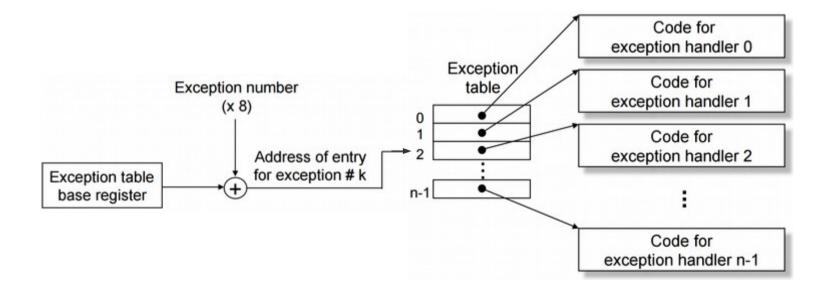

# System calls

- Some of the functions we've been using in C are actually wrappers for a system call (or multiple system calls)
  - fopen, fread, malloc
    - System calls: open (id=2), read (id=0), mmap (id=9)
  - System call interfaces are defined by standards
    - SysV vs. POSIX (IEEE standard: http://pubs.opengroup.org/onlinepubs/9699919799/)
  - In general, system call wrappers are called system-level functions
  - It is important to check for errors after calling these functions
    - Textbook uses wrapper functions (e.g., "Open") for this

```
int fd = open("file.txt", O_RDONLY);
if (fd < 0) {
    fprintf(stderr, "Error opening file: %s\n", strerror(errno));
    exit(EXIT_FAILURE);
}</pre>
```

#### Processes

- Exceptions enable processes
  - Process: a running program
    - One program w/ multiple running instances
  - Abstraction provided by OS kernel
    - One kernel, many user processes
  - Shared portion of virtual address space
    - Kernel memory (above stack)
    - This region is not visible to user programs
  - Toggle control (kernel and processes)
    - Interrupts cycle through processes ("round robin")
    - Traps function call from processes into kernel ("syscalls")
    - **Faults** software error (recover or abort)
    - Aborts stop process without taking down the machine

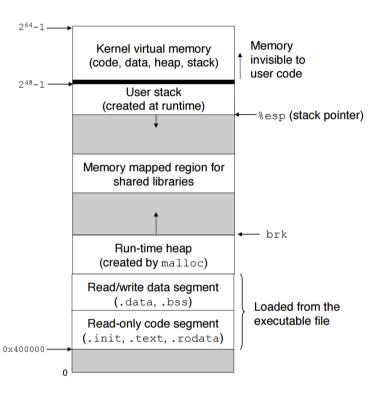

#### Processes

- Process: instance of an executing program
  - Independent single logical flow and private virtual address space
- Logical flow: sequence of executed instructions
- Concurrency: overlapping logical flows
- Multitasking: processes take turns
- Parallelism: concurrent flows on separate CPUs/cores

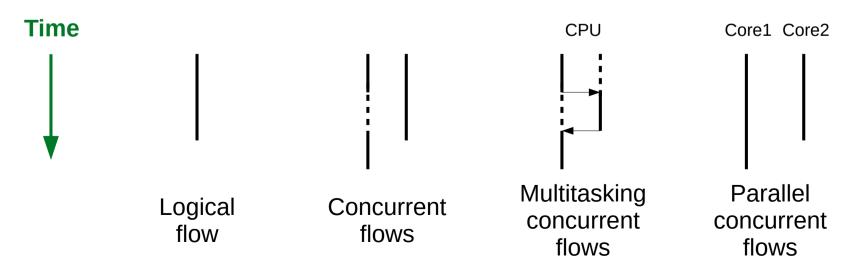

# Implementing processes

- Processes are abstractions
  - Implemented/provided by the operating system kernel
  - Kernel maintains data structure w/ process information
    - Including an ID for each process (pid)
  - Multitasking via exceptional control flow
    - Periodic interrupt to switch processes
    - Called round-robin switching
  - Context switch: swapping current process
    - Save context of old process
    - Restore context of new process
    - Pass control to the restored process

## Linux process tools

- ps list processes
  - "ps -fe" to see all processes on the system
  - "ps -fu <username>" to see your processes
- top list processes, ordered by current CPU
  - Auto-updates
- /proc virtual filesystem exposing kernel data structures
- pmap display memory map of a process
- **strace** prints a list of system calls from a process
  - Compile with "-static" to get cleaner traces

## **Process creation**

- The fork() syscall creates a new process
  - Initializes new entry in the kernel data structures
  - To user code, the function call returns twice
    - Once for original process (parent) and once for new process (child)
    - Returns 0 in child process
    - Returns child pid in parent process
    - Both processes will continue executing concurrently
  - Parent and child have separate address spaces
    - Child's space is a duplicate of parent's at the time of the fork
    - They will diverge after the fork!
  - Child inherits parent's environment and open files

Fork returns twice!

```
int main ()
{
    printf("Before fork\n");
    int pid = fork();
    printf("After fork: pid=%d\n", pid);
    return 0;
}
```

• What does this code do?

```
int main ()
{
    printf("Before fork\n");
    int pid1 = fork();
    printf("After fork: pid1=%d\n", pid1);
    int pid2 = fork();
    printf("After second fork: pid1=%d pid2=%d\n", pid1, pid2);
    return 0;
}
```

- Fork returns twice! (every time)
  - Beware of non-determinism and I/O interleaving

```
int main ()
{
    printf("Before fork\n");
    int pid1 = fork();
    printf("After fork: pid1=%d\n", pid1);
    int pid2 = fork();
    printf("After second fork: pid1=%d pid2=%d\n", pid1, pid2);
    return 0;
}
```

- Fork returns twice! (every time)
  - Beware of non-determinism and I/O interleaving

```
int main ()
{
    printf("Before fork\n");
    int pid1 = fork();
    printf("After fork: pid1=%d\n", pid1);
    int pid2 = fork();
    printf("After second fork: pid1=%d pid2=%d\n", pid1, pid2);
    return 0;
}
```

Exercise: Modify this program to fork a total of three processes

## Parent/child process example

Parents can wait for children to finish

```
int main ()
{
   printf("Before fork\n");
   int pid = fork();
   if (pid != 0) { // parent
       wait(NULL);
        printf("Child has terminated.\n");
    } else {
                        // child
        printf("Child is running.\n");
    }
   printf("After fork: pid=%d\n", pid);
   return 0;
}
```

## **Process control syscalls**

- #include <stdlib.h>
  - getenv: get environment variable value
  - setenv: change environment variable value
- #include <unistd.h>
  - fork: create a new process
  - getpid: return current process id (pid)
  - getppid: return parent's process id (pid)
  - exit: terminate current process
  - execve: load and run another program in the current process
  - sleep: suspend process for specified time period
- #include <sys/wait.h>
  - waitpid: wait for a child process to terminate
  - wait: wait for all child processes to terminate

## Fork/execve example

• Shells use fork() and execve() to run commands

```
int main ()
{
    printf("Before fork\n");
    int pid = fork();
    if (pid != 0) { // parent
       wait(NULL);
        printf("Child has terminated.\n");
                                                        /bin/uname
    } else {
               // child
        printf("Child is running.\n");
        char *cmd = "/bin/uname";
        char *args[] = { "uname", "-a", NULL };
        char *env[] = { NULL };
        execve(cmd, args, env);
        printf("This won't print unless an error occurs.\n");
    }
    printf("After fork: pid=%d\n", pid);
    return 0;
}
```